# Cheatography

# Markdown Cheat Sheet by [chiragh](http://www.cheatography.com/chiragh/) via [cheatography.com/29660/cs/8749/](http://www.cheatography.com/chiragh/cheat-sheets/markdown)

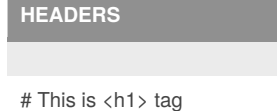

## This is <h2> tag

#### This is <h4> tag

## **Bold, Italics and highlight**

\*\* This text will be in bold \*\*

\_This text will be in italics \_

This `text` will be highlighted

This ~~ text ~~ will struck out

### **BLOCKQUOTES**

As Grace Hopper said:

> I've always been more interested

> in the future than in the past.

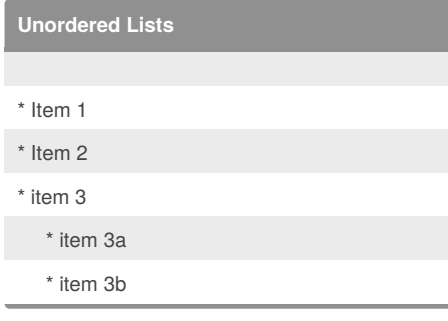

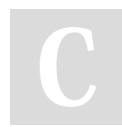

#### By **chiragh**

[cheatography.com/chiragh/](http://www.cheatography.com/chiragh/)

# **Ordered Lists**

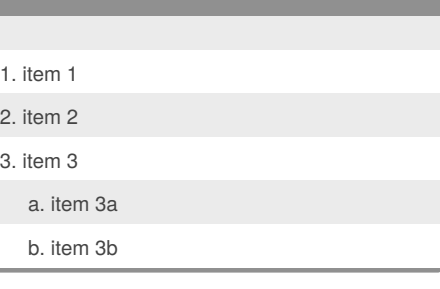

# **TABLE**

You can create tables by separating elements with |.

Separate first row using hyphen -.

First Header | Second Header

---- | -----  $1 \mid 2$ 

3 | 3

# **Image**

![Github Logo]( url)

![Github Logo] [logo]

[logo]: (url "hover text")

#### Published 2nd August, 2016. Last updated 2nd August, 2016. Page 1 of 1.

# **Link**

[Google] (http://www.google.com)

### [Google] [1]

[1] <http://www.google.com>

#### **CODEBLOCK**

```python

def print (str)

print(str)

 $\ddot{\phantom{a}}$ 

#### Sponsored by **ApolloPad.com**

Everyone has a novel in them. Finish Yours! <https://apollopad.com>